Automating creation of Software Bills of Materials: Generating SPDX documents for CMake and Zephyr

> Steve Winslow steve@swinslow.net slides and talk: CC-BY-4.0 github.com/swinslow/slides

# ZEPHYR

RTOS for resource-constrained devices, >200 boards

- CMake to manage builds
- west as meta-tool for builds and other actions

https://zephyrproject.org

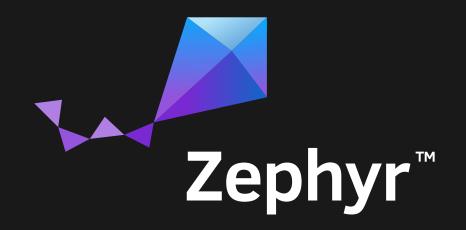

# GOAL

#### Create a Zephyr bill-of-materials at build time

Express metadata about:

- file hashes
- licenses
- relationships

for sources as well as build artifacts

## **OBJECTIVES**

make it fully automated don't leverage external knowledge sources don't rewrite existing build systems (also don't know much about them) make it Zephyr-agnostic

### **PROOF OF CONCEPT**

#### cmake-spdx

github.com/swinslow/cmake-spdx/

# SPDX

An open standard for communicating software bill of material information, including:

- components
- licenses
- copyrights
- security references

https://spdx.dev

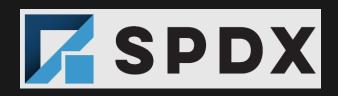

# **CMAKE FILE-BASED API**

- 1. Create query directory
- 2. Add zero-byte query file
- 3. Run CMake
- 4. CMake outputs build metadata

https://cmake.org/cmake/help/latest/manual/cmakefile-api.7.html

# CMAKE-SPDX PROCESS (1/2)

- 1. Enable CMake file-based API
- 2. Run CMake
- 3. Run Zephyr build
- 4. Walk through sources and create SPDX document
  - collect file hashes
  - look for SPDX-License-Identifier

# CMAKE-SPDX PROCESS (2/2)

- 5. Walk through build artifacts and create SPDX document
- 6. Parse CMake JSON responses
  - codemodel
  - projects, targets, directories
- 7. Add relationships to SPDX build document
  - GENERATED\_FROM
  - STATIC\_LINK

### **SPDX DOCUMENT: SOURCES**

SPDXVersion: SPDX-2.2 DataLicense: CC0-1.0 SPDXID: SPDXRef-DOCUMENT DocumentName: sources DocumentNamespace: http://spdx.org/spdxdocs/zephyr-ba8741fd-214a-42bf-bfd9-8c39c67292b6/sources Creator: Tool: cmake-spdx Created: 2021-01-07T14:06:12Z ##### Package: my-blinky sources PackageName: my-blinky sources SPDXID: SPDXRef-my-blinky PackageDownloadLocation: NOASSERTION FilesAnalyzed: true PackageVerificationCode: 8dbb6f496c10462b5d92672a95a1858fe96d0323 PackageLicenseConcluded: Apache-2.0 PackageLicenseInfoFromFiles: Apache-2.0 PackageLicenseDeclared: NOASSERTION PackageCopyrightText: NOASSERTION Relationship: SPDXRef-DOCUMENT DESCRIBES SPDXRef-my-blinky FileName: ./CMakeLists.txt SPDXID: SPDXRef-File-CMakeLists.txt FileChecksum: SHA1: 4d7260c43039d5c3e9caa69105334655b7bf40c6 FileChecksum: SHA256: 692898e82cc4c4b30c266cdfd97ad1b3977f0d6f9b8746e630d2af36ed18f204 LicenseConcluded: Apache-2.0 LicenseInfoInFile: Apache-2.0 FileCopyrightText: NOASSERTION FileName: ./build/.ninja deps SPDXID: SPDXRef-File-.ninja-deps FileChecksum: SHA1: d7cd689b284b8271fea0340a9a7d0fab8770e7ac FileChecksum: SHA256: dfd6e041109dbb38ca17abc709dc3a8bf836f4393ad835e2e62c7cd29bee5074 LicenseConcluded: NOASSERTION LicenseInfoInFile: NONE

il aCapurightTout, NOACCEDITON

# **SPDX DOCUMENT: BUILD ARTIFACTS**

SPDXVersion: SPDX-2.2
DataLicense: CC0-1.0
SPDXID: SPDXRef-DOCUMENT
DocumentName: build
DocumentNamespace: http://spdx.org/spdxdocs/zephyr-ba8741fd-214a-42bf-bfd9-8c39c67292b6/build
Creator: Tool: cmake-spdx
Created: 2021-01-07T14:06:12Z
ExternalDocumentRef: DocumentRef-sources http://spdx.org/spdxdocs/zephyr-ba8741fd-214a-42bf-bfd9-8c39
SHA256:09d110a7ff29405dee4f858c81c1f0b098545824fbb540f953bc7b0e52bb3897

##### Package: build

PackageName: build SPDXID: SPDXRef-build PackageDownloadLocation: NOASSERTION FilesAnalyzed: true PackageVerificationCode: a55f7692969f9a5c9fd693288feba610da88302a PackageLicenseConcluded: Apache-2.0 PackageLicenseInfoFromFiles: Apache-2.0 PackageLicenseDeclared: NOASSERTION PackageCopyrightText: NOASSERTION

Relationship: SPDXRef-DOCUMENT DESCRIBES SPDXRef-build

FileName: ./.ninja\_deps SPDXID: SPDXRef-File-.ninja-deps FileChecksum: SHA1: 8e4e616984c9ab0fd6e9c4df22e2f2d439bc21d2 FileChecksum: SHA256: 71748c43e71cc687e92ff625364ebd0a19b2475b4146c55bf987d2bc2ea913a3 LicenseConcluded: NOASSERTION LicenseInfoInFile: NONE FileCopyrightText: NOASSERTION

## **SPDX DOCUMENT: RELATIONSHIPS**

Relationship: SPDXRef-File-libzephyr.a GENERATED FROM DocumentRef-sources:SPDXRef-File-validate-enabled-instances.c Relationship: SPDXRef-File-libzephyr.a GENERATED FROM DocumentRef-sources:SPDXRef-File-power.c-10 Relationship: SPDXRef-File-libzephyr.a GENERATED FROM DocumentRef-sources:SPDXRef-File-policy-residency.c Relationship: SPDXRef-File-libzephyr.a GENERATED FROM DocumentRef-sources:SPDXRef-File-uart-console.c Relationship: SPDXRef-File-libzephyr.a GENERATED FROM DocumentRef-sources:SPDXRef-File-clock-control-nrf.c Relationship: SPDXRef-File-libzephyr.a GENERATED FROM DocumentRef-sources:SPDXRef-File-sys-clock-init.c Relationship: SPDXRef-File-libzephyr.a GENERATED FROM DocumentRef-sources:SPDXRef-File-nrf-rtc-timer.c Relationship: SPDXRef-File-zephyr.elf GENERATED FROM DocumentRef-sources:SPDXRef-File-empty-file.c Relationship: SPDXRef-File-zephyr.elf GENERATED FROM SPDXRef-File-isr-tables.c Relationship: SPDXRef-File-zephyr.elf STATIC LINK SPDXRef-File-libapp.a Relationship: SPDXRef-File-zephyr.elf STATIC LINK SPDXRef-File-libzephyr.a Relationship: SPDXRef-File-zephyr.elf STATIC LINK SPDXRef-File-libisr-tables.a Relationship: SPDXRef-File-zephyr.elf STATIC LINK SPDXRef-File-libarch--common.a Relationship: SPDXRef-File-zephyr.elf STATIC LINK SPDXRef-File-libarch--arm--core--aarch32.a Relationship: SPDXRef-File-zephyr.elf STATIC LINK SPDXRef-File-libarch--arm--core--aarch32--cortex-m.a Relationship: SPDXRef-File-zephyr.elf STATIC LINK SPDXRef-File-libarch--arm--core--aarch32--cortex-m--mpu.a Relationship: SPDXRef-File-zephyr.elf STATIC\_LINK\_SPDXRef-File-liblib--libc--minimal.a

# INTERESTING FINDINGS (1/2)

- CMake API data on build artifacts is incomplete
- Found some invalid license IDs in Zephyr code
- Graphviz output to visualize CMake target relationships

# **INTERESTING FINDINGS (2/2)**

# **NEXT STEPS**

Contributing to Zephyr, under review: zephyrproject-rtos/zephyr: #31065 Auto-conclude binary licenses from source IDs Cleanup handling directories, license IDs next-steps.md

# TAKEAWAYS

Software bills of materials can be created:

- automatically
- at build time
- without rewriting build systems (sometimes)
- without external knowledge sources
- in a standardized SBOM format

Start small, improve over time

# RESOURCES

- cmake-spdx:
  - example CMake file-based API replies
  - running cmake-spdx
  - cmake-spdx internals
- SPDX:
  - specification dev repo
  - past specifications
  - short-form license IDs

# **THANK YOU**

slides: github.com/swinslow/slides